## Vuorovaikutus ja yhteistyö

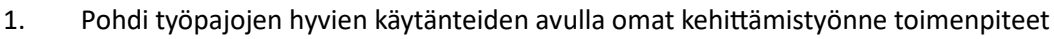

- 2. Aseta realistinen toteutusaika
- 3. Kirjaa lomakkeelle vastuuhenkilö, joka vastaa toimenpiteen toteutamisesta
- 4. Aseta toimenpiteelle mitaristo, jonka avulla voidaan todentaa toimenpiteellä aikaan saatu muutos
- 5. Pohdi määritelemäsi mitariston avulla, mikä onnistui tai toimi hyvin.

6. Kirjaa ylös asiat, jotka vaativat vielä jatkokehittämistä. Priorisoi ja muotoile niiden pohjalta uusi kehitämistoimenpide.

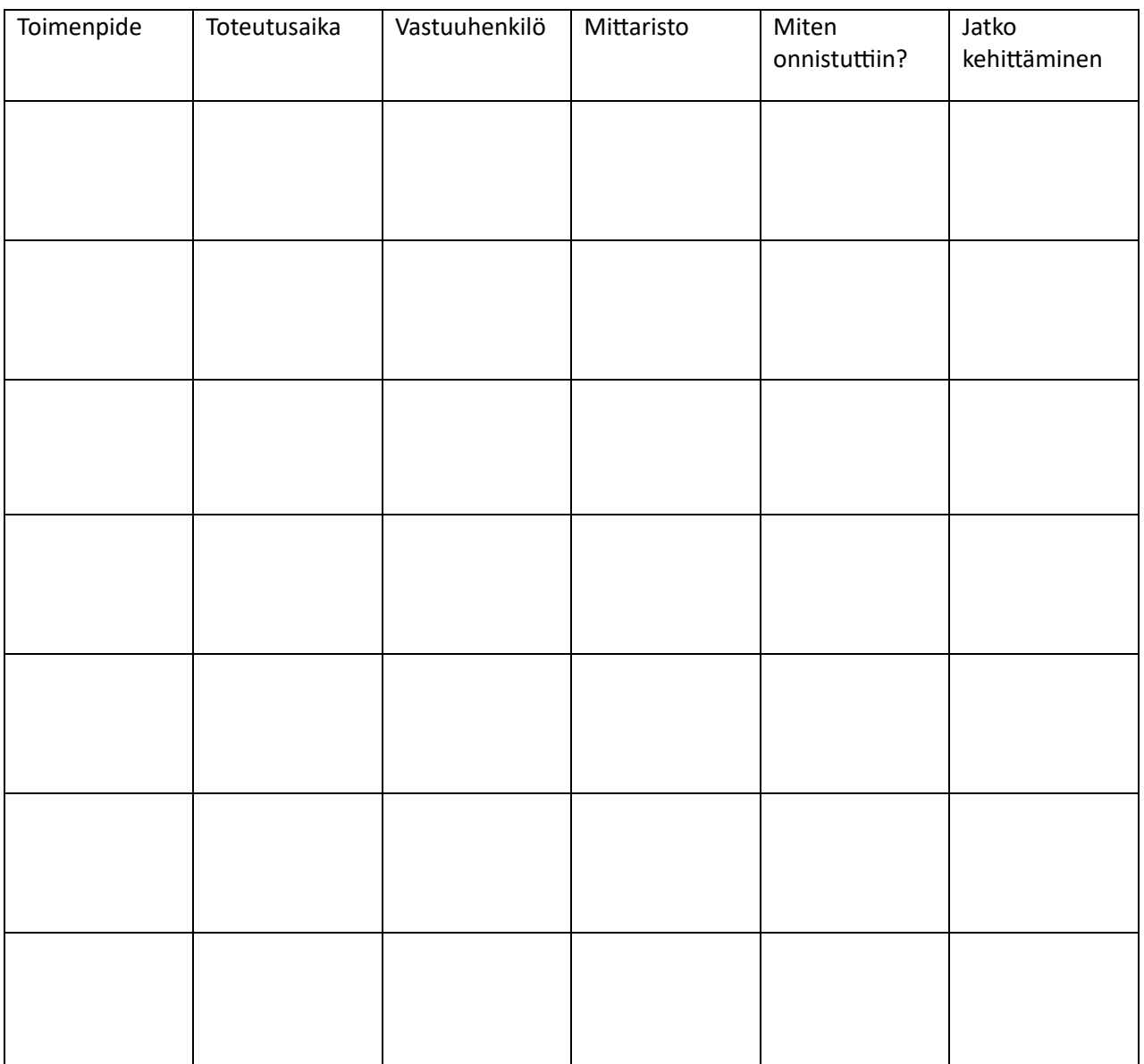